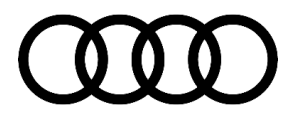

#### **46 Audi frequency analysis**

46 23 51 2051095/8 September 18, 2023. Supersedes Technical Service Bulletin Group 46 number 22-33 dated June 9, 2022, for reasons listed below.

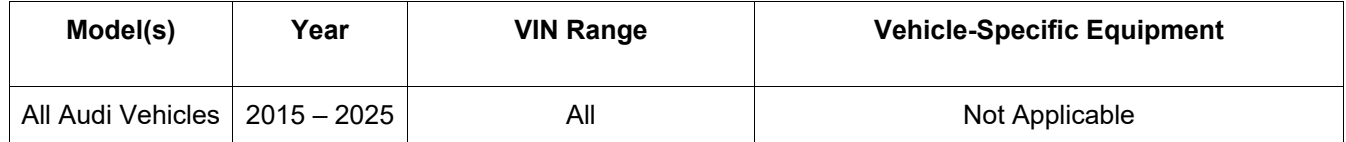

#### **Condition**

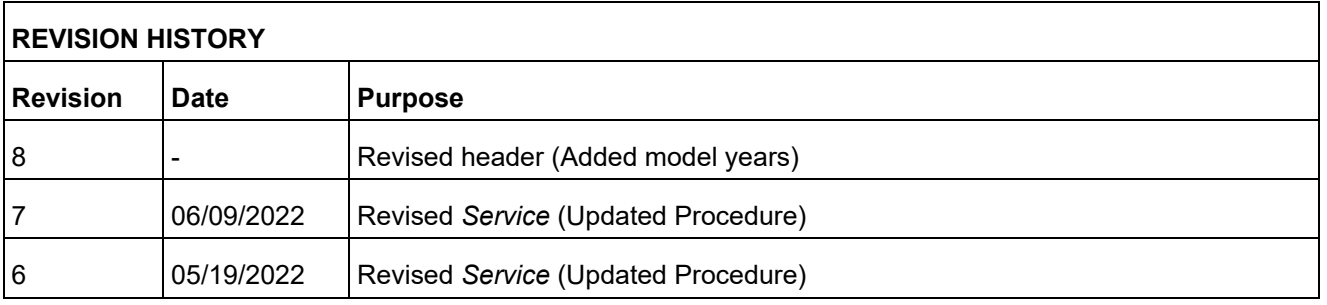

This bulletin is informational only and can help technicians to identify noise frequency for specific concerns related to the brake system, especially brake squeal.

#### **Technical Background**

Brake squeal is the most common brake noise concern received from customers. This bulletin will help you to identify the correct frequency for the concern.

Knowing the exact frequency can help Audi of America to understand the issue and find a feasible solution (for example new pad materials, new pad geometry, new backing plate, new spring design, balance weight, etc.).

Remember that brake squeal is a normal result of multiple factors acting on the brake system.

Brake squeal is not a defect.

#### **Production Solution**

Not applicable.

#### **Service**

1. Download the Audi Frequency Analysis App according to the instructions below:

**Apple:** https://apps.apple.com/us/app/audi-frequency-analysis/id1589055470

**© 2023 Audi of America, Inc.**

#### **Page 1 of 8**

**All rights reserved. Information contained in this document is based on the latest information available at the time of printing and is subject to the copyright and other**  intellectual property rights of Audi of America, Inc., its affiliated companies and its licensors. All rights are reserved to make changes at any time without notice. No part of this<br>document may be reproduced, stored in **these materials be modified or reposted to other sites, without the prior expressed written permission of the publisher.** 

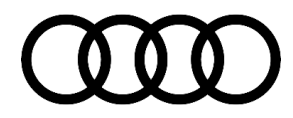

**Android:** https://play.google.com/store/apps/details?id=de.audi.frequenzanalyseapp&gl=DE

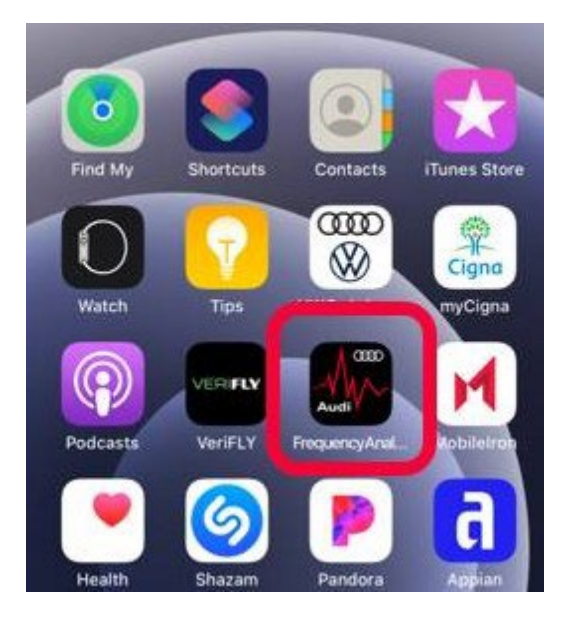

*Figure 1. Example of Apple Audi Frequency Analysis App.*

**© 2023 Audi of America, Inc.**

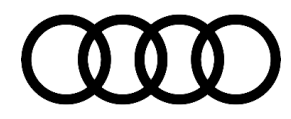

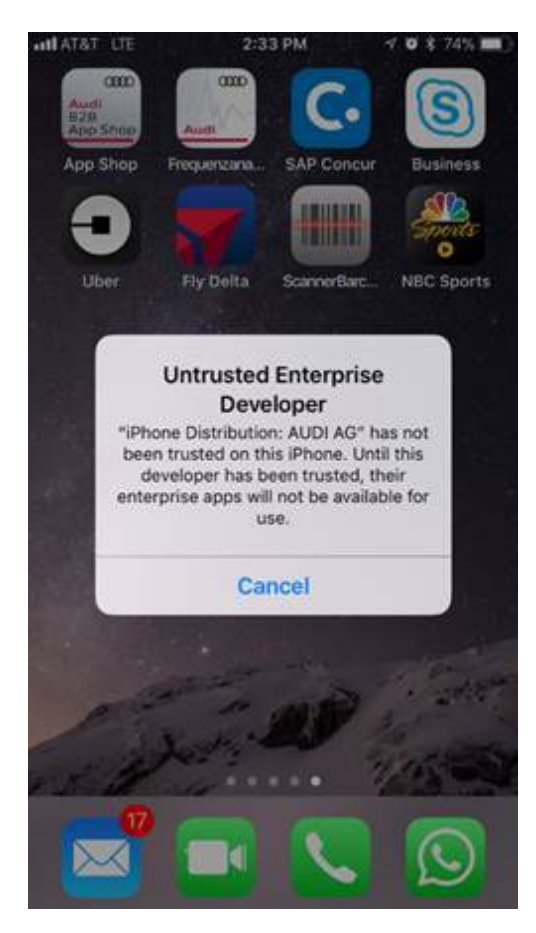

If you receive the following iPhone error message (Figure 2) "Untrusted Enterprise Developer" after clicking on the app then follow the tip below.

**Tip:** Go to: *Phone Settings >> General >> Profiles & Device Management >> Enterprise APP >> Audi AG >> Trust Audi AG.*

*Figure 2. Error message "Untrusted Enterprise Developer".*

- 2. After opening app, see the following example of the main screen, see the following example of the main screen (Figure 3).
- 3. To start frequency analysis, select "Record" (Aufnehmen). There are other functions also available (Figure 4):
	- Play (Abspielen)
	- Cut (Schneiden)
	- Export (Exportiernen)

**All rights reserved. Information contained in this document is based on the latest information available at the time of printing and is subject to the copyright and other**  intellectual property rights of Audi of America, Inc., its affiliated companies and its licensors. All rights are reserved to make changes at any time without notice. No part of this<br>document may be reproduced, stored in **these materials be modified or reposted to other sites, without the prior expressed written permission of the publisher.** 

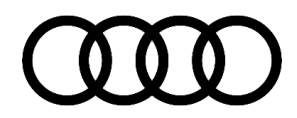

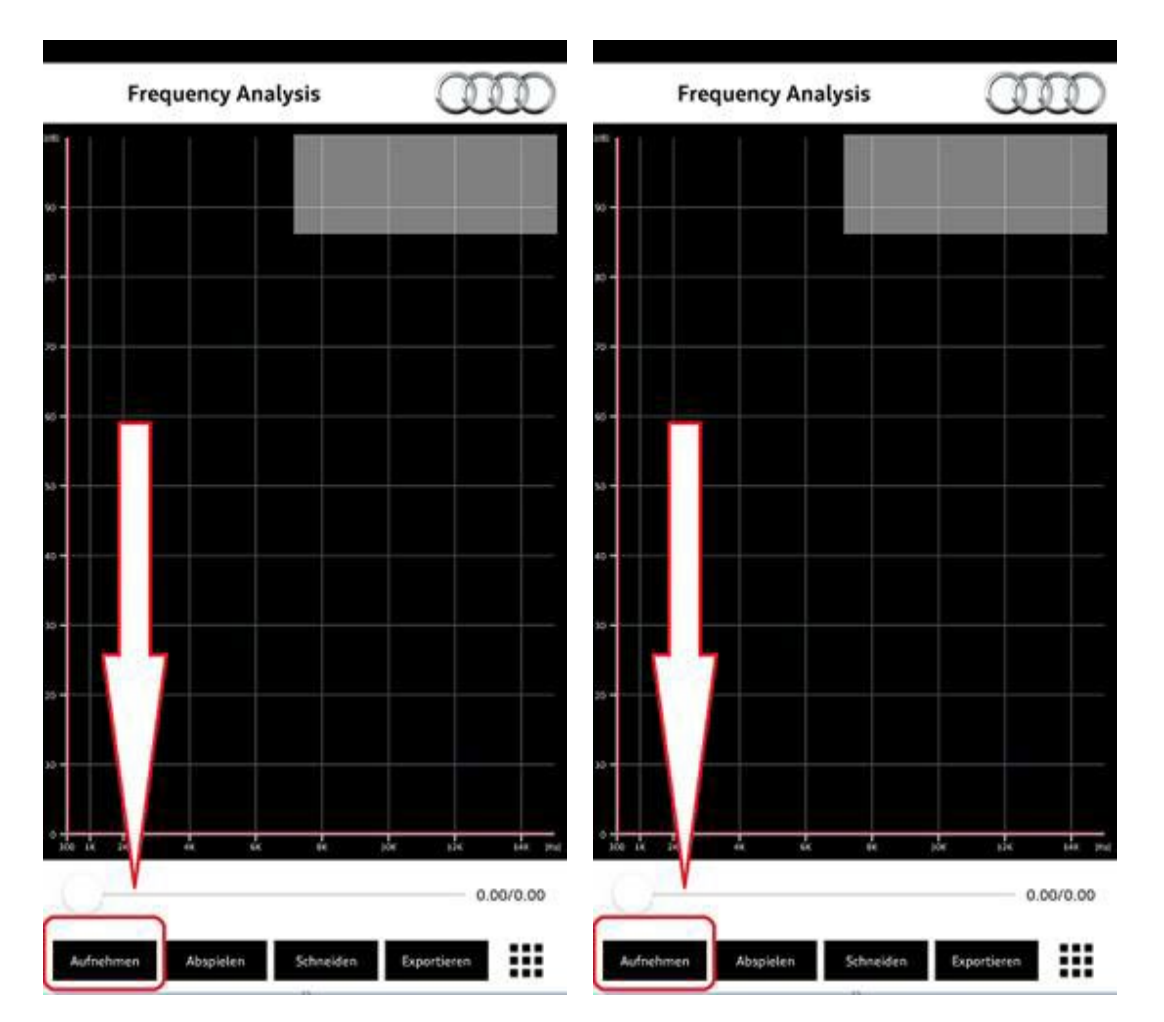

*Figure 3. Example of the main screen. Figure 4. To start the analysis, select Aufnehmen.*

- 4. You will be able to record the brake squeal from inside or outside the vehicle, depending on conditions.
- 5. Example of a typical brake squeal at 1.6 KHz. The red scale can be moved to identify the main frequency causing the brake squeal. Be aware that there are a lot of surrounding noises that can disguise the main frequency focus (Figure 5).
- 6. Example of a typical brake squeal at 3.2 KHz. Also at the top right the date is recorded, the exact frequency, and the level of noise in dB (Figure 6).

**© 2023 Audi of America, Inc.**

**All rights reserved. Information contained in this document is based on the latest information available at the time of printing and is subject to the copyright and other**  intellectual property rights of Audi of America, Inc., its affiliated companies and its licensors. All rights are reserved to make changes at any time without notice. No part of this<br>document may be reproduced, stored in **these materials be modified or reposted to other sites, without the prior expressed written permission of the publisher.** 

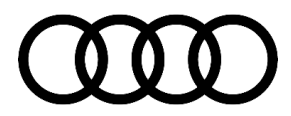

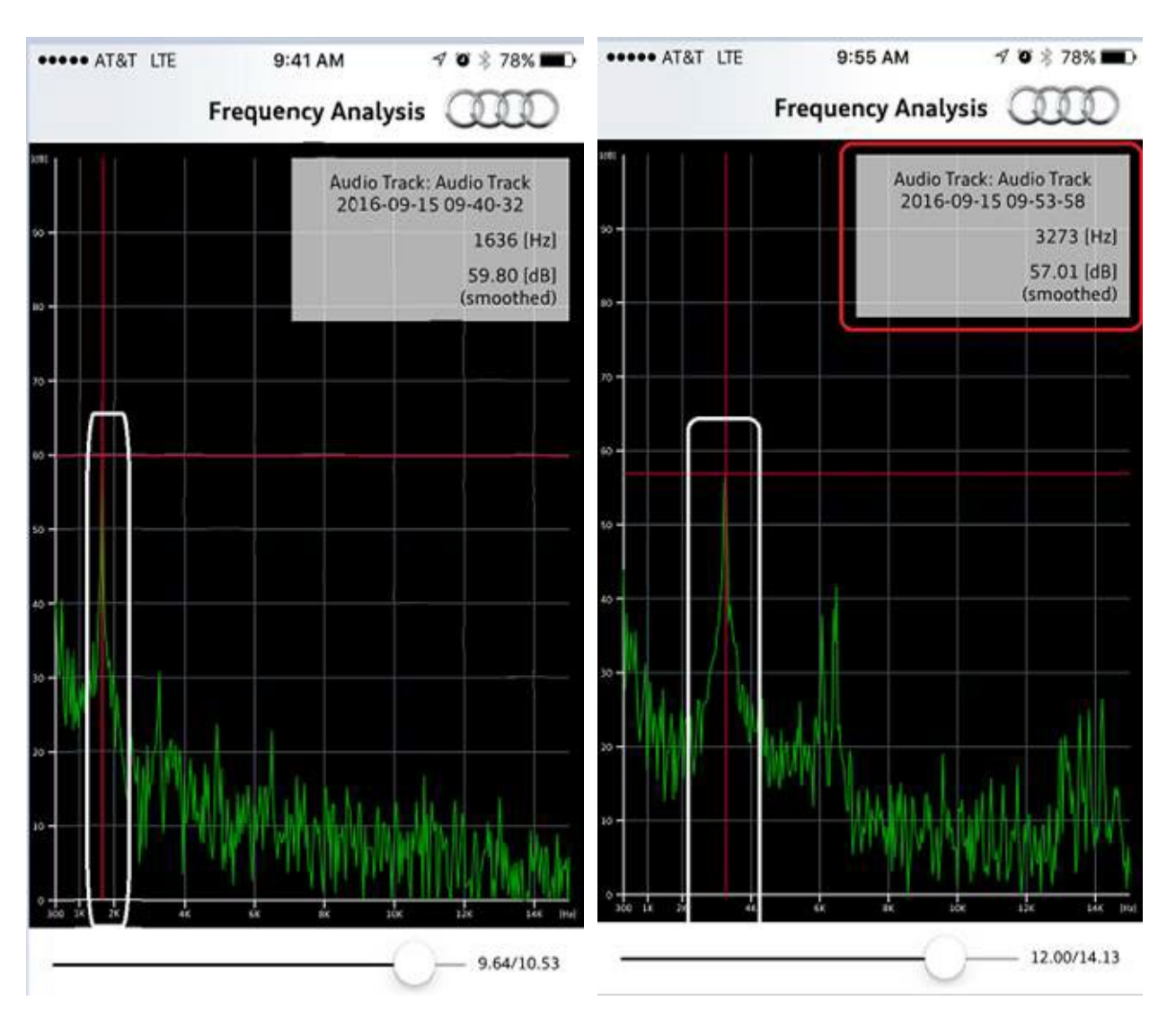

*Figure 5. Other sounds can disguise the main frequency.*

*Figure 6. Typical brake squeal frequency recording.*

7. To create an audio file from the frequency app for attachment to a TAC case, follow the steps below (figures  $7 - 9$ ).

**© 2023 Audi of America, Inc.**

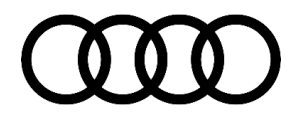

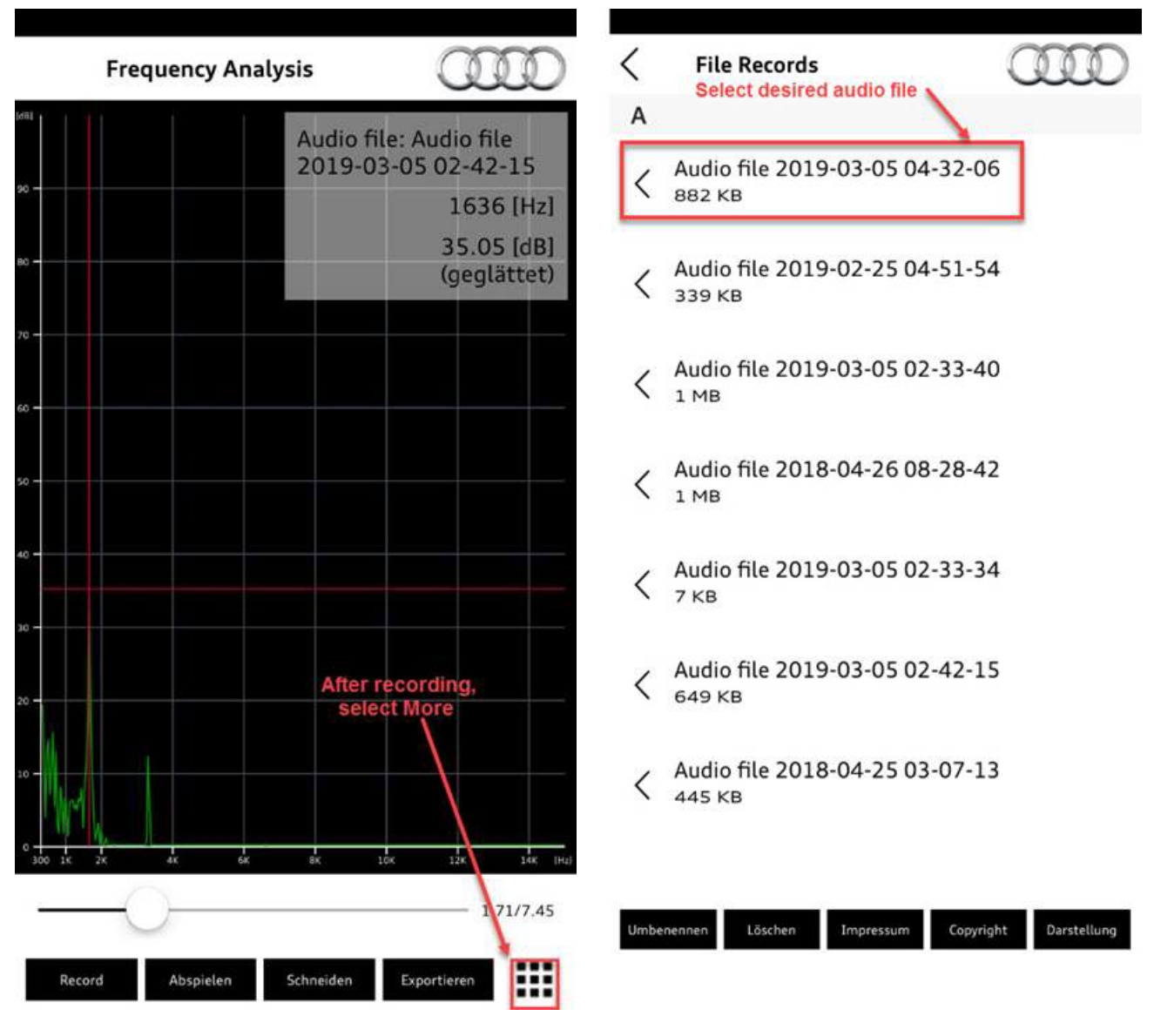

*Figure 7. Take a clear sound recording and then select the "More" icon.*

*Figure 8. Select the desired Audi file*

**© 2023 Audi of America, Inc.**

**Page 6 of 8**

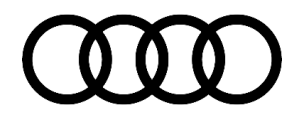

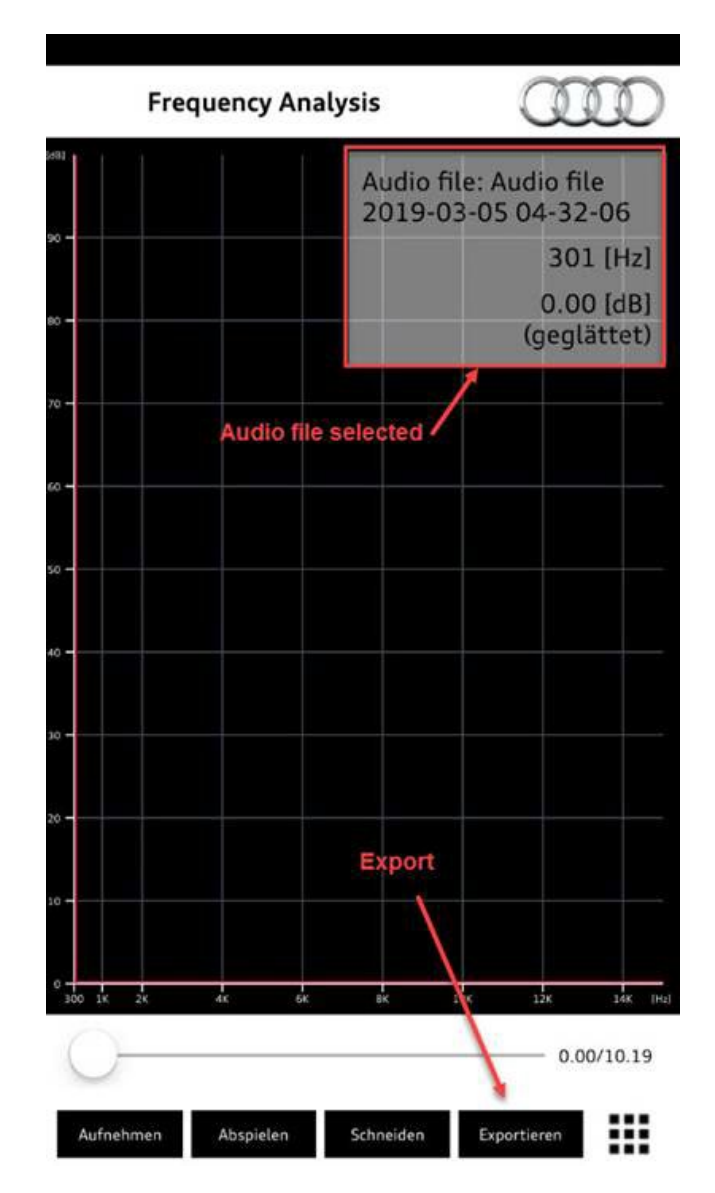

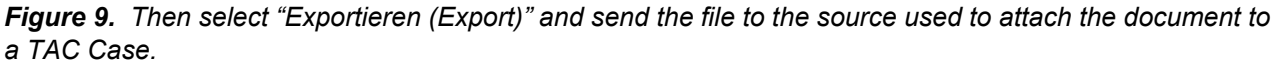

#### **Warranty**

**© 2023 Audi of America, Inc.**

This TSB is informational only and not applicable to any Audi Warranty.

#### **Additional Information**

**Page 7 of 8**

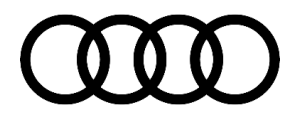

All parts and service references provided in this TSB (**2051095**) are subject to change and/or removal. Always check with your Parts Department and/or ETKA for the latest information and parts bulletins. Please check the Repair Manual for fasteners, bolts, nuts, and screws that require replacement during the repair.

**©2023 Audi of America, Inc.** All rights reserved. The information contained in this document is based on the latest information available at the time of printing and is subject to the copyright and other intellectual property rights of Audi of America, Inc., its affiliated companies, and its licensors. All rights are reserved to make changes at any time without notice. No part of this document may be reproduced, stored in a retrieval system, or transmitted in any form or by any means, electronic, mechanical, photocopying, recording, or otherwise, nor may these materials be modified or reposted to other sites without the prior expressed written permission of the publisher.

**© 2023 Audi of America, Inc.**

**Page 8 of 8**

**All rights reserved. Information contained in this document is based on the latest information available at the time of printing and is subject to the copyright and other**  intellectual property rights of Audi of America, Inc., its affiliated companies and its licensors. All rights are reserved to make changes at any time without notice. No part of this<br>document may be reproduced, stored in **these materials be modified or reposted to other sites, without the prior expressed written permission of the publisher.**